## Xcon Кряк Free License Key Скачать бесплатно без регистрации For PC [Latest] 2022

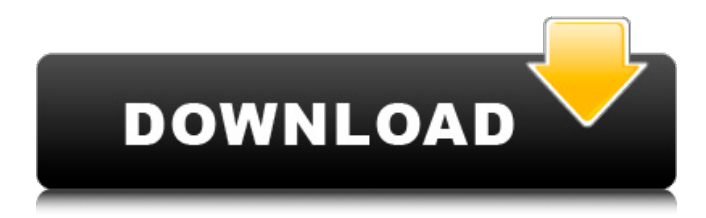

**Xcon Crack+ Torrent For Windows [2022-Latest]**

### xcon — это приложение командной строки, предназначенное для преобразования файлов XAML в растровые форматы BMP, JPG, GIF, PNG, TIFF или WMP. Это также

позволяет вам изменить разрешение. Поскольку это инструмент на основе консоли, он в основном предназначен для опытных пользователей, которые уже знакомы с такого рода программным обеспечением. Преобразование XAML в популярные типы растровых файлов Синтаксис использования: xcon (опции) (источник) (назначение). При указании имен и расширений исходных и выходных файлов вы также должны указать полный путь, если элементы существуют в другом каталоге, чем приложение. Расширение файла может быть установлено на BMP, JPG, GIF, PNG, TIFF или WMP, в

зависимости от ваших предпочтений. Кроме того, вы можете установить новую ширину и высоту растра вместе с DPI. Несколько примеров предоставлены разработчиком по этому поводу. Кроме того, вы можете просмотреть инструкции, написав имя файла инструмента без каких-либо аргументов или с опцией -help, а также разрешить ему отображать сообщения во время процедуры преобразования. Установка не требуется, кроме .NET Framework Вся программа упакована в один исполняемый файл, который можно сохранить в предпочтительном месте на диске или скопировать на съемный накопитель, чтобы запустить ее

непосредственно на любом компьютере. Он не вносит новые записи в системный реестр и не создает файлы на диске без вашего разрешения. Тем не менее, вы должны убедиться, что у вас установлен .NET Framework, так как он был разработан с помощью этой платформы. Чтобы удалить приложение, необходимо удалить только этот элемент .exe. Оценка и заключение Как мы и ожидали, в наших тестах задания по преобразованию выполнялись быстро, во время которых утилита не потребляла системных ресурсов, поскольку для правильной работы ей требовалось небольшое количество ЦП и ОЗУ. Мы не

сталкивались с какими-либо проблемами со стабильностью, так как он не зависал, не вылетал и не выдавал ошибок. Подводя итог, xcon предоставляет простой метод преобразования файлов XAML в растровые файлы с широко используемыми расширениями изображений. Жаль, что давно не было обновлений. Рейтинг: Рейтинг: xcon — это приложение командной строки, предназначенное для преобразования файлов XAML в растровые форматы BMP, JPG, GIF, PNG, TIFF или WMP. Это также позволяет вам изменить разрешение. Потому что это консоль

---------------- xcon 2022 Crack — это приложение командной строки, предназначенное для преобразования файлов XAML в растровые форматы BMP, JPG, GIF, PNG, TIFF или WMP. Это также позволяет вам изменить разрешение. Поскольку это инструмент на основе консоли, он в основном предназначен для опытных пользователей, которые уже знакомы с такого рода программным обеспечением. Преобразование XAML в популярные типы растровых файлов Синтаксис использования: xcon Crack (опции) (источник) (назначение). При указании имен

и расширений исходных и выходных файлов вы также должны указать полный путь, если элементы существуют в другом каталоге, чем приложение. Расширение файла может быть установлено на BMP, JPG, GIF, PNG, TIFF или WMP, в зависимости от ваших предпочтений. Кроме того, вы можете установить новую ширину и высоту растра вместе с DPI. Несколько примеров предоставлены разработчиком по этому поводу. Кроме того, вы можете просмотреть инструкции, написав имя файла инструмента без каких-либо аргументов или с опцией -help, а также разрешить ему отображать сообщения во

время процедуры преобразования. Установка не требуется, кроме .NET Framework Вся программа упакована в один исполняемый файл, который можно сохранить в предпочтительном месте на диске или скопировать на съемный накопитель, чтобы запустить ее непосредственно на любом компьютере. Он не вносит новые записи в системный реестр и не создает файлы на диске без вашего разрешения. Тем не менее, вы должны убедиться, что у вас установлен .NET Framework, так как он был разработан с помощью этой платформы. Чтобы удалить приложение, необходимо удалить только этот элемент .exe. Оценка и заключение Как мы и ожидали, в

наших тестах задания по преобразованию выполнялись быстро, во время которых утилита не потребляла системных ресурсов, поскольку для правильной работы ей требовалось небольшое количество ЦП и ОЗУ. Мы не сталкивались с какими-либо проблемами со стабильностью, так как он не зависал, не вылетал и не выдавал ошибок. Подводя итог, xcon предоставляет простой метод преобразования файлов XAML в растровые файлы с широко используемыми расширениями изображений. Жаль, что давно не было обновлений. второй срок в 1817 году. В декабре 1818 года между Бэрингом и Стивеном

Даком, генеральным прокурором, была устроена дуэль, но они не могли договориться о том, где должна состояться дуэль, поэтому вместо этого они провели ее на поле в конце поля. авеню в Гайдпарке 1709e42c4c

**Xcon Download (2022)**

```
xcon — это приложение
командной строки,
предназначенное для
преобразования файлов XAML в
растровые форматы BMP, JPG, GIF,
PNG, TIFF или WMP. Это также
позволяет вам изменить
разрешение. Поскольку это
инструмент на основе консоли, он
в основном предназначен для
опытных пользователей, которые
уже знакомы с такого рода
программным обеспечением.
Преобразование XAML в
популярные типы растровых
файлов Синтаксис использования:
xcon (опции) (источник)
```
## (назначение). При указании имен и расширений исходных и выходных файлов вы также должны указать полный путь, если элементы существуют в другом каталоге, чем приложение. Расширение файла может быть установлено на BMP, JPG, GIF, PNG, TIFF или WMP, в зависимости от ваших предпочтений. Кроме того, вы можете установить новую ширину и высоту растра вместе с DPI. Несколько примеров предоставлены разработчиком по этому поводу. Кроме того, вы можете просмотреть инструкции, написав имя файла инструмента без каких-либо аргументов или с опцией -help, а также разрешить

## ему отображать сообщения во время процедуры преобразования. Установка не требуется, кроме .NET Framework Вся программа упакована в один исполняемый

файл, который можно сохранить в предпочтительном месте на диске или скопировать на съемный накопитель, чтобы запустить ее непосредственно на любом компьютере. Он не вносит новые записи в системный реестр и не создает файлы на диске без вашего разрешения. Тем не менее, вы должны убедиться, что у вас установлен .NET Framework, так как он был разработан с помощью этой платформы. Чтобы удалить приложение, необходимо удалить только этот элемент .exe. Оценка

и заключение Как мы и ожидали, в наших тестах задания по преобразованию выполнялись быстро, во время которых утилита не потребляла системных ресурсов, поскольку для правильной работы ей требовалось небольшое количество ЦП и ОЗУ. Мы не сталкивались с какими-либо проблемами со стабильностью, так как он не зависал, не вылетал и не выдавал ошибок. Подводя итог, xcon предоставляет простой метод преобразования файлов XAML в растровые файлы с широко используемыми расширениями изображений. Жаль, что давно не было обновлений. xcon — это приложение командной строки,

### предназначенное для преобразования файлов XAML в растровые форматы BMP, JPG, GIF, PNG, TIFF или WMP. Это также позволяет вам изменить разрешение. Поскольку это консольный инструмент, он в основном обслуживает

**What's New In Xcon?**

конвертировать файлы XAML в растровые форматы BMP, JPG, GIF, PNG, TIFF или WMP. Это также позволяет вам изменить разрешение. Поскольку это инструмент на основе консоли, он в основном предназначен для опытных пользователей, которые уже знакомы с такого рода

# программным обеспечением.

Особенности xcon: \* Преобразует файлы XAML в популярные форматы растровых файлов. \* Позволяет изменить новую ширину и высоту растра вместе с DPI. \* Мощный и эффективный вариант преобразования \*Включает интерактивный графический интерфейс \* Работает без установки xcon Альтернативы: Дополнительные инструменты, предназначенные для открытия или преобразования файлов XAML в растровые форматы: \*XAML в JPG \* Преобразование XAML в WMP \* Преобразование XAML в WMA \* Преобразование XAML в PNG \* Преобразование XAML в TIFF \*

## Преобразование XAML в BMP \* Преобразование XAML в GIF \* Преобразование XAML в JPG \*Конвертер XAML в JPG \* Конвертер XAML в GIF \* Преобразование XAML в WMA \* Преобразование XAML в WMP \* Преобразование XAML в PNG \* Преобразование XAML в TIFF \* Преобразование XAML в BMP \* Мозилла в помощь \*Преобразовать XAML в JPEG? 7 Предположим, 0 =  $-3$ \* $c - 6 + 9$ . Вычислите остаток от деления 11 на 2 - -1 - (c - 1). 3 Пусть  $z = 9 + -4$ . Пусть  $q(d) = d^{**}3$  $+ d***2 + 5$ . Каков остаток при делении q(0) на z? 0 Пусть j(u) =  $-14*u + 2$ . Вычислите остаток от деления j(-2) на 12. 10 Пусть d(a)  $= -a^{***}3 - 15^{*}a^{***}2 + 9^{*}a - 26$ .

Вычислите остаток при делении  $d(-16)$  на 12. 10 Пусть и = -13 - -8. Пусть  $g = u - 12$ . Вычислите остаток от деления g на 4. 1 Предположим -2\*d - 5\*u + 30 = 0,  $-20 = 5 * d + 5 * u$ 

**System Requirements For Xcon:**

Поддерживаемая операционная система: Windows 10 64-битная, Windows 10 32-битная Процессор: Intel Dual-Core 2,2 ГГц или выше, AMD Athlon X2 2,4 ГГц или выше. Память: 1 ГБ Жесткий диск: 9 ГБ свободного места Графика: NVIDIA GeForce 8800 или AMD Radeon HD 3400, совместимая с DirectX 10, должна быть установлена перед установкой. Звуковая карта: DirectX 10-совместимая Как установить: 1. Скачать эту игру. 2. Разархивируйте эту игру и сохраните ее в